## МОДЕЛЬ ЭЛЕКТРОТЕХНИЧЕСКОГО ОБЪЕКТА И АЛГОРИТМ УПРАВЛЕНИЯ НА ОСНОВЕ ПИД-РЕГУЛЯТОРА

М. Шейх Эль Нажжарин<sup>1</sup>, Сеньков А.Г.<sup>2</sup>  ${}^{1}$ БНТУ, Минск, Республика Беларусь, mohamednajjarin@yandex.ru; <sup>2</sup>БГАТУ, Минск, Республика Беларусь, sencov\_1981@tut.by

В работе на примере системы автоматического регулирования температуры в помещении показана возможность использования пакета компьютерного моделирования Simulink для решения задач идентификации, моделирования и синтеза систем автоматического управления.

In the paper is considered a system of automatic control of the temperature in a room and is shown a method of its' synthesis by using components of Simulink software package.

В связи с повсеместным развитием современных компьютерных технологий существенно изменились подходы к решению задач анализа и синтеза систем автоматики. Прикладные пакеты MATLAB, DesignLab, WorkBanch, VisSim и др., используемые для исследования и проектирования электромеханических систем, позволили качественно изменить и существенно расширить возможности инженера.

В качестве примера использования системы компьютерной математики (СКМ) Matlab для моделирования, анализа и синтеза объектов и систем автоматики рассмотрим задачу синтеза системы автоматического регулирования (САР) температуры воздуха в помещении, в роли которого может использоваться учебный сушильный шкаф типа ШСУ, имеющий объем сушильной камеры 10 л и максимальную температуру нагрева 150 °С. Структурная схема САР изображена на рисунке 1.

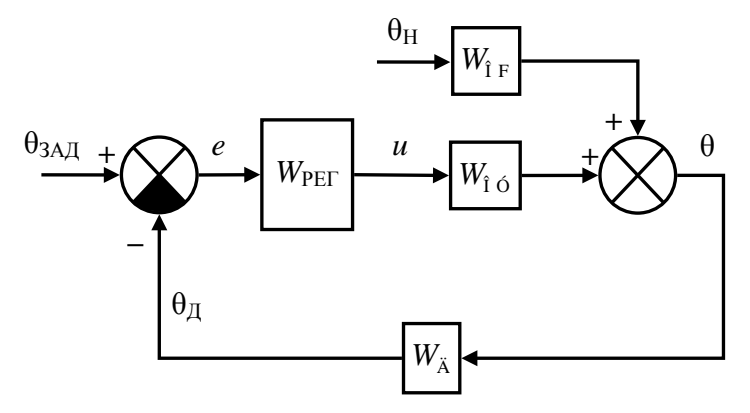

<span id="page-0-0"></span>Рисунок 1 – Структурная схема САР температуры воздуха в помещении:  $\theta$  – управляемая величина (температура);  $\theta_{\Pi}$  – значение температуры, измеряемое датчиком;  $\theta_{3A\pi}$  – заданное (требуемое) значение температуры;  $e$  – ошибка регулирования;  $u$  – управляющее воздействие регулятора на объект управления (ОУ);  $\theta_H$  – возмущающее воздействие на ОУ (температура снаружи);  $W_{OY}$  – передаточная функция ОУ по управляющему воздействию;  $W_{OF}$  – передаточная функция ОУ по возмущающему воздействию;  $W_{\text{II}}$  – передаточная функция датчика;  $W_{\text{PET}}$  – передаточная функция регулятора

Для синтеза САР с типовым законом регулирования необходимо иметь математическое описание составляющих ее элементов (звеньев).

Получим теоретическим путем математическую модель помещения как объекта управления. Значение температуры воздуха в помещении  $\theta$  зависит от двух величин: мощности работающего электронагревателя  $P$  и температуры наружного воздуха  $\theta_H$ . В данном случае для упрощения последующих рассуждений мы будем пренебрегать другими

обстоятельствами, которые могут влиять на температуру в помещении, такими, например, как уровень солнечного освещения или скорость ветра снаружи. Для получения математической формулы, отражающей эту зависимость, будем руководствоваться сведениями из области теплофизики и теплообмена. В процессе нагрева помещения одна часть тепловой мощности электронагревателя  $P_1$  расходуется на увеличение температуры в помещении, а другая часть  $P_2$  – рассеивается наружу путем теплопередачи через стены. Соответствующие математические формулы имеют следующий вид:

$$
P_1 = c \cdot \frac{d\theta}{dt},\tag{1}
$$

$$
P_2 = \frac{S \cdot \kappa}{l} \cdot \left(\theta - \theta_f\right),\tag{2}
$$

 $c$  [Дж/°С] – теплоемкость помещения; где

 $S$  [м<sup>2</sup>] – плошаль стен:

 $\overline{K}$ [B $\overline{B}$ т/(м·°C)] – коэффициент теплопроводности стен (зависит от материала стен);

 $l$  [м] – толщина стен.

Учитывая, что сумма обеих мощностей равна мощности электронагревателя, получим:

$$
c \cdot \frac{d\theta}{dt} + \frac{S \cdot \kappa}{l} \cdot (\theta - \theta_{\rm f}) = P.
$$

Преобразуем эту формулу таким образом, чтобы все члены, содержащие выходную величину (температура  $\theta$ ), располагались в левой части уравнения, а входные величины ( $P$  и  $\theta_H$ ) – в правой части, получим в итоге математическое описание рассматриваемого объекта управления:

<span id="page-1-2"></span>
$$
T \cdot \frac{d\theta}{dt} + \theta = K \cdot P + \theta_{\text{f}} \tag{3}
$$

 $T = \frac{c \cdot l}{S \cdot \kappa}$  [c.] – постоянная времени; где

 $K = \frac{l}{S_{\text{max}}}$  [°C/B<sub>T</sub>] – коэффициент преобразования.

Данное уравнение является линейным дифференциальным уравнением 1-го порядка. Передаточные функции ОУ по управляющему и возмущающему воздействиям, соответственно, равны:

$$
W_{\hat{1} \; \acute{o}}(s) = \frac{K}{T \cdot s + 1},\tag{4}
$$

<span id="page-1-3"></span>
$$
W_{\hat{I}F}(s) = \frac{1}{T \cdot s + 1}.
$$
\n<sup>(5)</sup>

Также теоретическим путем достаточно легко получить математическую модель температуры. качестве которого  $\overline{B}$ нашем случае используется датчика  $\overline{B}$ термосопротивление. Если такой датчик поместить в среду с некоторой температурой  $\theta$ , отличной  $\theta_{\text{II}}$ , то будет происходить теплообмен между чувствительным элементом датчика и окружающей средой, в результате чего температура датчика будет стремиться к температуре среды, при этом, соответственно, будет меняться и его сопротивление. Математически этот процесс будет описываться следующими формулами:

$$
dQ = \kappa_{\mathbf{A}} \cdot \left(\theta - \theta_{\mathbf{A}}\right) \cdot dt\,,\tag{6}
$$

<span id="page-1-1"></span><span id="page-1-0"></span>
$$
dQ = c_{\mathbf{A}} \cdot d\theta_{\mathbf{A}}\,,\tag{7}
$$

 $dQ$  [Дж] – количество теплоты, переданное от окружающей среды датчику за малый гле промежуток времени dt;

 $\theta_{\Pi}$  [°C] – температура чувствительного элемента датчика;

 $\kappa_{\Pi}$  [Дж/(°C·c)] – некоторый постоянный коэффициент, характеризующий теплопроводность чувствительного элемента датчика;

 $c_{\text{II}}$  [Дж/°С] – теплоемкость чувствительного элемента датчика (зависит от его массы и удельной теплоемкости металла).

Приравняв выражения (6) и (7), получим:

$$
T_{\mathbf{A}} \cdot \frac{d\theta_{\mathbf{A}}}{dt} + \theta_{\mathbf{A}} = \theta, \qquad (8)
$$

где  $T_{\overline{A}} = \frac{c_{\overline{A}}}{\kappa_{\overline{B}}}$  [c.] – постоянная времени датчика.

Передаточная функция датчика равна:

$$
W_{\mathbf{A}}(s) = \frac{1}{T_{\mathbf{A}} \cdot s + 1}.
$$
\n<sup>(9)</sup>

В нашем случае для измерения температуры использовалось термосопротивление Pt1000, для которого значение постоянной времени может быть определено из паспортной документации и составляет приблизительно  $T_{\rm A} \approx 20$  с.

Теоретический способ получения математической модели объекта в данном случае имеет тот недостаток, что с его помощью весьма затруднительно точно определить конкретные числовые значения входящих в выражения (3) – (5) коэффициентов K, T, так как они зависят от многих факторов (площадь и высота помещения, толщина и материал стен и т.д.) Поэтому в данной работе использовался смешанный способ получения математической модели объекта: структура модели (вид уравнения, связывающего вход и выход звена) определялась теоретическим путем, а значения коэффициентов - путем идентификации.

На вхол объекта полавалось ступенчатое возлействие: электрический нагревательный элемент был включен, при этом значение выделяемой на нем тепловой мощности было постоянным и равнялось 100 Вт. Температура воздуха в сушильной камере каждые 3 с. измерялась термосопротивлением, подключенным к измерителю типа «Сосна-003МД», ланные измерений передавались в компьютер. Для обработки результатов измерений и решения идентификации использовались инструменты задачи библиотеки System Identification, входящей в состав пакета Simulink. В качестве структуры модели объекта была выбрана модель типа «вход-выход» (по английски «Output-Error», сокращенно ОЕ) [1], апериодическое звено 1-го порядка.

В результате была определена передаточная функция объекта управления по управляющему воздействию (рис. 2). Она оказалась равной:

$$
W_1(s) = \frac{K}{(T_1 \cdot s + 1)},\tag{10}
$$

где  $K \approx 0.78$  [°C/B<sub>T</sub>];  $T_1 \approx 502$  c.

Для более точного совпадения экспериментальной и расчетной кривых структура модели в Simulink была задана также в виде апериодического звена 2-го порядка. Были получены следующие результаты расчета:

<span id="page-2-0"></span>
$$
W_2(s) = \frac{K}{(T_3 \cdot s + 1)(T_4 \cdot s + 1)},
$$
\n(11)

где  $K \approx 0.78$  [°C/Bт];  $T_3 \approx 391$  с.;  $T_4 \approx 98$  с.

В качестве меры оценки точности идентификации использовалось максимальное по модулю отклонение расчетной кривой от экспериментальной:

$$
\Delta = \max_{t} \left| \theta(t) - \theta_{\hat{\text{YENI}}}(t) \right|.
$$
 (12)

Были получены следующие значения:  $\Delta_1 = 9.9 \degree C - \text{m}$ я апериодического звена 1-го порядка,  $\Delta_2 = 1.9 \degree C$  – для апериодического звена 2-го порядка. Лучшая точность аппроксимации объекта с помощью апериодического звена 2-го порядка может объясняться тем, что передаточная функция (11) на самом деле является произведением передаточных

функций двух последовательно соединенных звеньев: объекта управления (сушильного шкафа) и датчика температуры:

<span id="page-3-1"></span>
$$
W_2(s) = W_{1 \, \text{o}}(s) \cdot W_{\bar{\text{A}}}(s). \tag{13}
$$

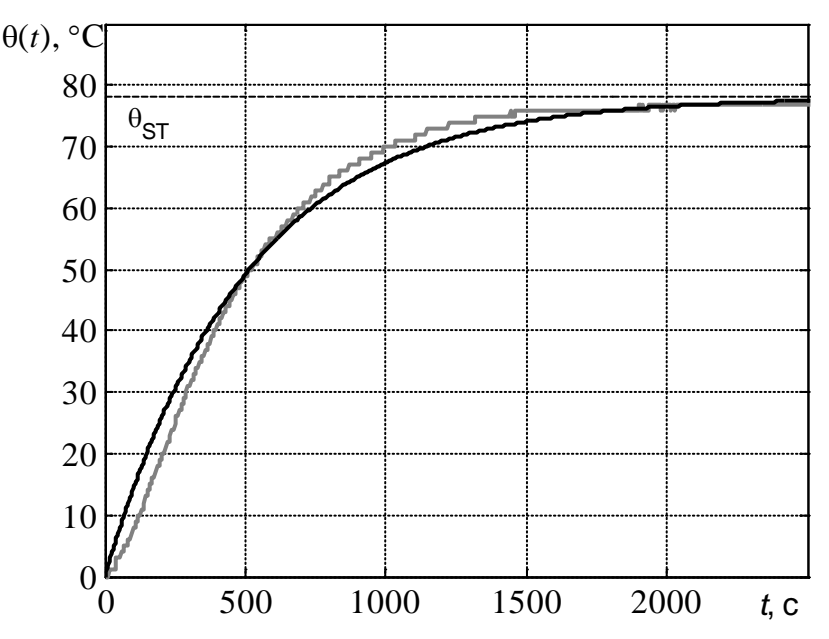

Рисунок 2 – График переходной функции объекта управления: кривая серого цвета - экспериментальная, кривая черного цвета - расчетная

Таким образом, из (13) можно выразить передаточную функцию объекта управления по управляющему воздействию:

<span id="page-3-0"></span>
$$
W_{\hat{1} \; \acute{o}}(s) = \frac{W_2(s)}{W_{\check{A}}(s)} = \frac{K \cdot (T_{\check{A}} \cdot s + 1)}{(T_3 \cdot s + 1)(T_4 \cdot s + 1)}.
$$
\n(14)

Задача синтеза САР на основе ПИД-регулятора состоит в определении значений коэффициентов  $K_p$ ,  $K_l$  и  $K_d$ , при которых обеспечивается требуемое качество регулирования САР. Для настройки коэффициентов ПИД-регулятора используем входящий в состав Simulink компонент NCD Outport, реализующий графический интерфейс для настройки параметров динамических систем. Simulink-модель рассматриваемой системы показана на рис. 3.

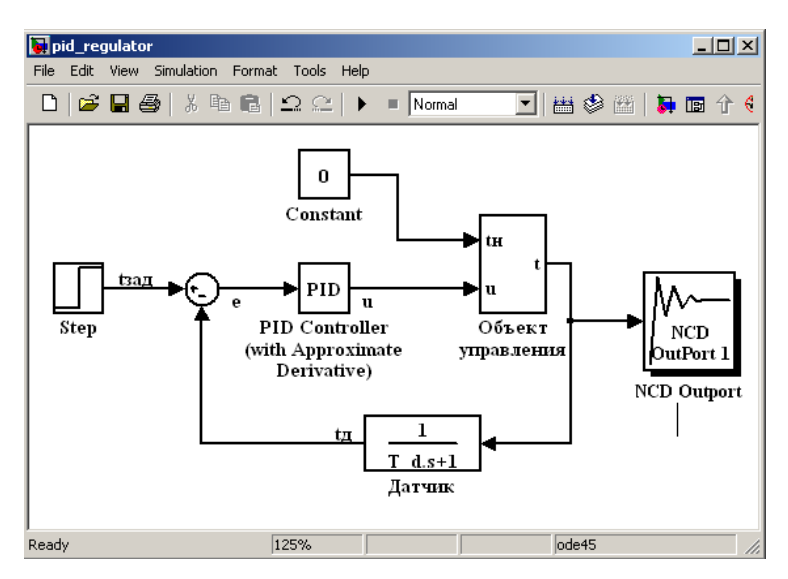

<span id="page-3-2"></span>Рисунок 3 – Созданная в Simulink динамическая модель САР температуры в помещении

В качестве устройства управления в данной схеме используется компонент PID Controller (with Approximate Derivative), представляющий собой модель реального ПИД-регулятора. Ограничения. задаваемые ДЛЯ коэффициентов ПИД-регулятора. обусловлены соображениями конечной величины управляющего воздействия и:

$$
0 \le K_p \le 10,
$$
  
\n
$$
0 \le K_l \le 0.5,
$$
  
\n
$$
0 \le K_d \le 0.1.
$$
  
\n(15)

Требуемые показатели качества регулирования: нулевая статическая ошибка  $e_{\dot{m}} = 0$ ; перерегулирование  $\sigma$  ≤ 20%; время регулирования  $t_{\text{pÅA}}$  ≤ 720 с.

В результате получены следующие значения коэффициентов ПИД-регулятора:  $K_n = 3.6182$ ;  $K_l = 0.0095$ ;  $K_d = 0.01$ . Вид переходного процесса САР по задающему воздействию показан на рис. 4.

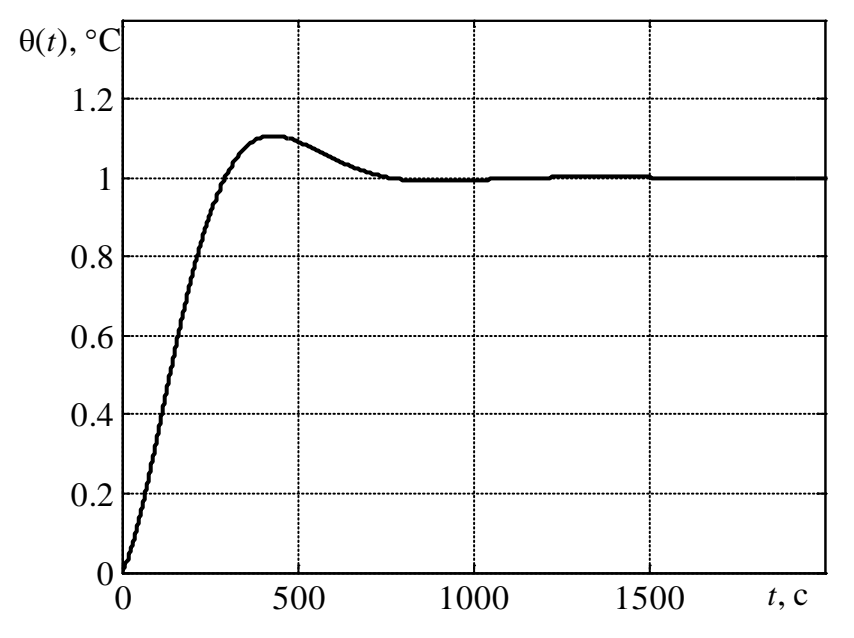

<span id="page-4-0"></span>Рисунок 4 - Переходная функция САР по задающему воздействию при полученных в результате настройки значениях коэффициентов ПИД-регулятора

Таким образом. СКМ Matlab и входящий в ее состав пакет моделирования Simulink предоставляют инженеру достаточно широкие возможности и удобные средства моделирования работы и синтеза систем автоматического управления динамическими объектами.

## Литература

1. Дьяконов В., Круглов В. МАТLAВ. Анализ, идентификация и моделирование систем. Специальный справочник. - СПб: - Питер, 2001.